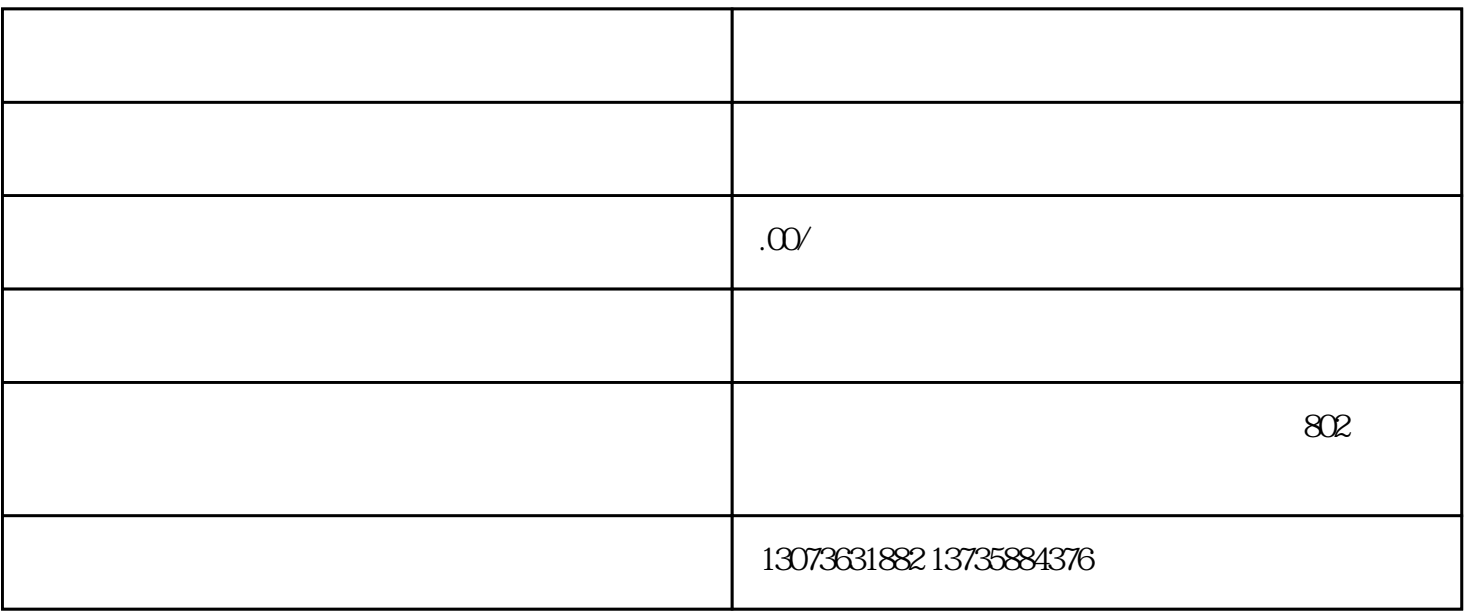

 $1$ 

比如yy,yy的摄像头美化会更齐全,那我们可以选择在yy里面设置好美颜,然后选择yy的这个摄像头, yy yy<br>yy

 $\frac{1}{2}$ 

 $PPT$